# **CALENDRIER APB modifié 2 – RENTRÉE 2014 [www.admission-postbac.fr](http://www.admission-postbac.fr/)**

#### **FORMATIONS CONCERNÉES :** Universités : L1, PACES, DUT, DEUST, DU. Classes Préparatoires aux Grandes Écoles, DCG, CPES… Classes de Mise à Niveau en Arts Appliqués et en Hôtellerie. > BTS, BTSA, DMA, DUT. Écoles d'ingénieurs à prépa intégrées : INSA, UT, ENI...  $\triangleright$  Écoles d'architecture. Certaines écoles supérieures d'art, de commerce… **De nouvelles formations, dont la liste n'est pas encore arrêtée, doivent s'ajouter. La liste de ces formations sera actualisée à l'ouverture du site. POUR TOUTES LES AUTRES FORMATIONS :** Université de Paris-Dauphine, Certaines écoles supérieures d'art, Les écoles paramédicales, sociales, Les Instituts d'Etudes Politiques, Les écoles privées d'arts appliqués, - Certaines écoles de commerce et d'ingénieurs… **S'adresser directement aux établissements et sur les sites internet correspondants**

A partir du Lundi 2 décembre 2013 *Informations* sur la procédure 2014 et les formations

#### **Constitution du dossier – saisie – validation et classement des candidatures**

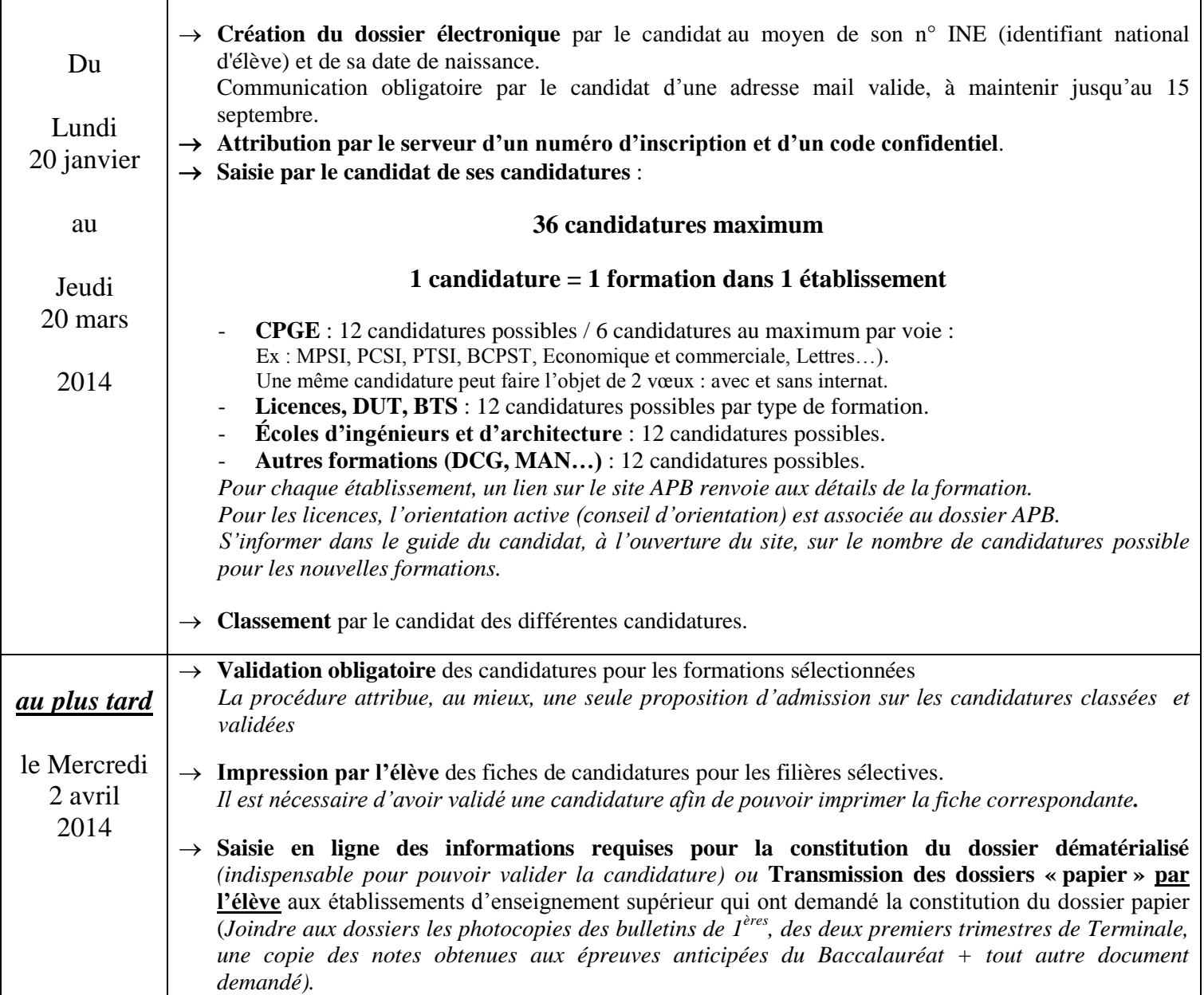

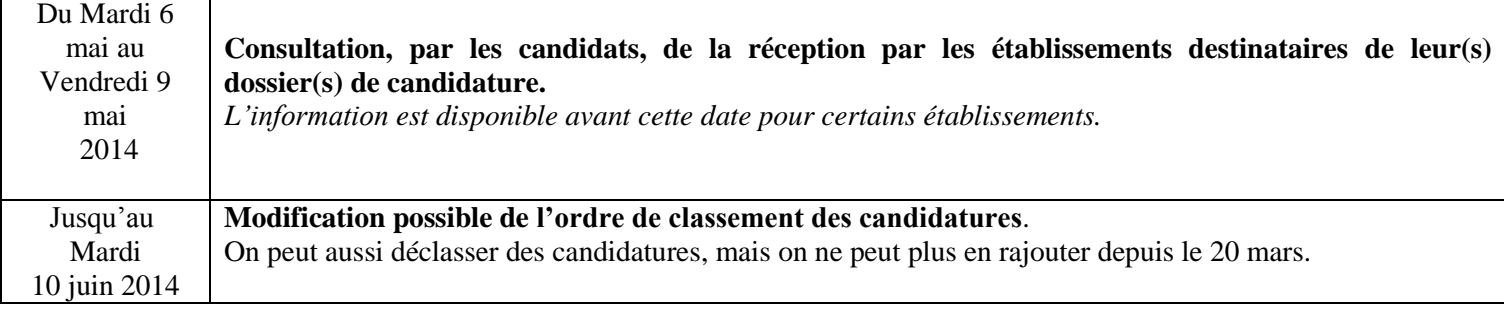

# *3 Phases de proposition d'admission et de réponse des candidats*

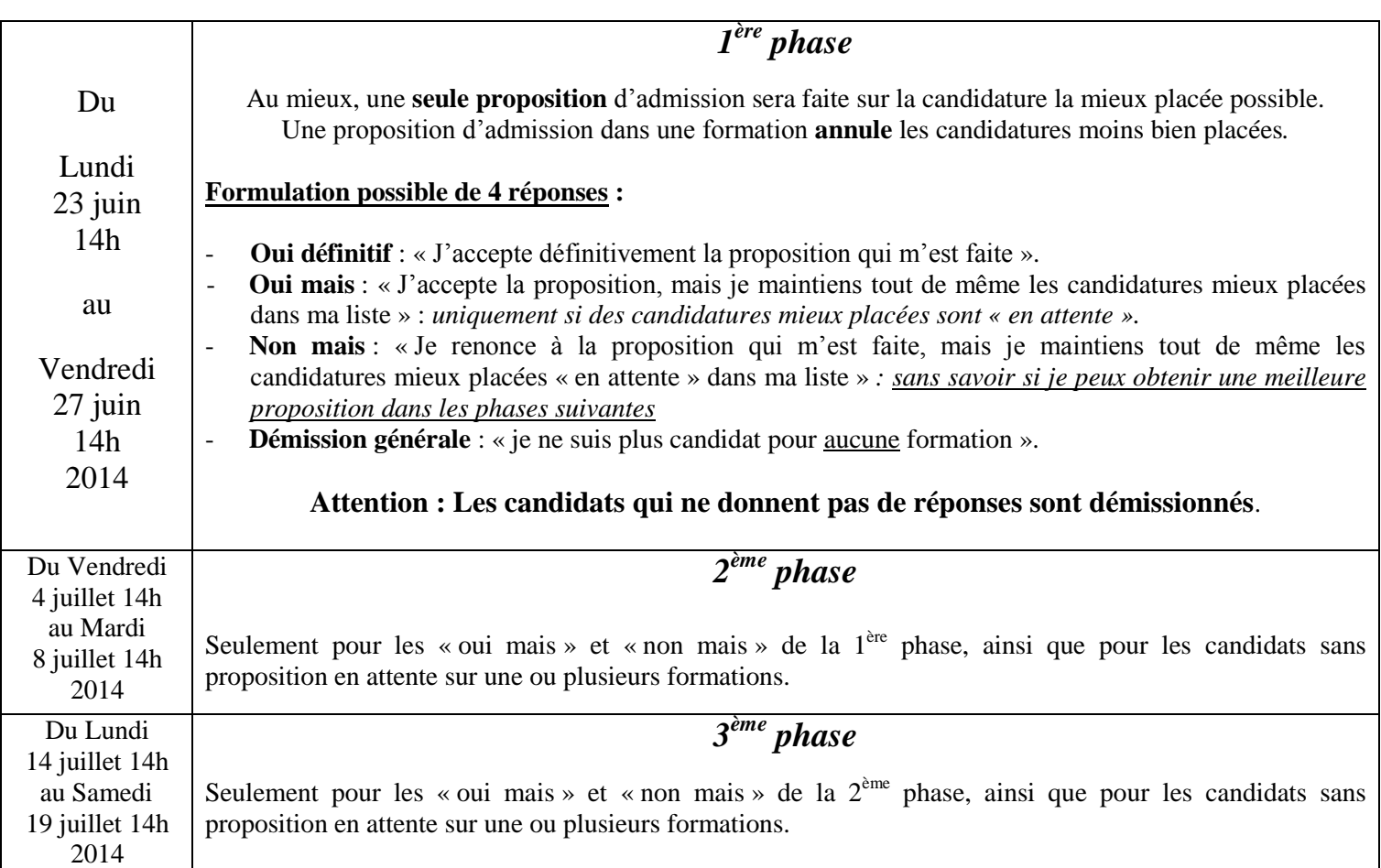

### *Inscription administrative dans l'établissement d'accueil*

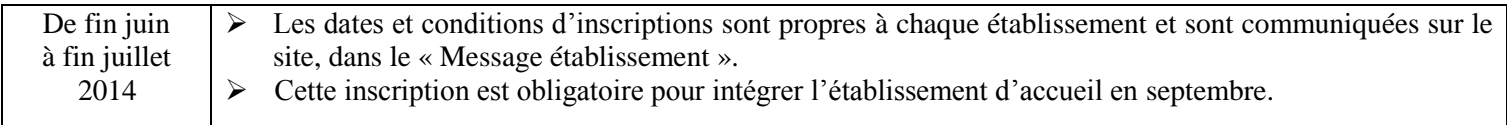

# *Procédure complémentaire*

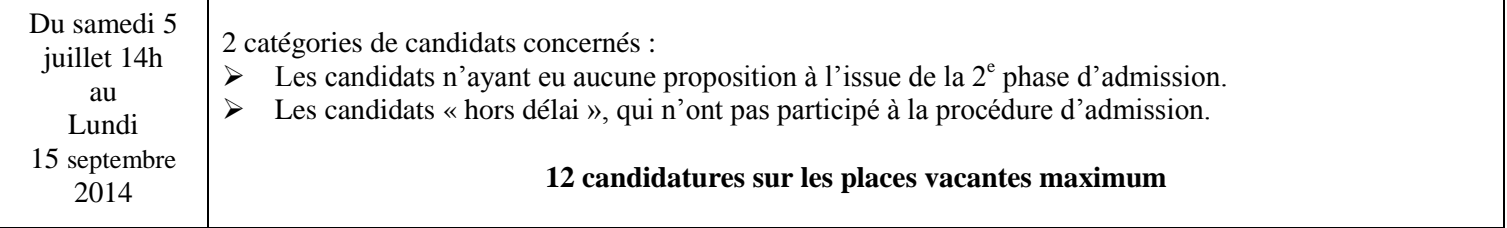